# Package 'porridge'

May 20, 2022

<span id="page-0-0"></span>Type Package

Title Ridge-Type Penalized Estimation of a Potpourri of Models

Version 0.3.1

Date 2022-05-17

Author Wessel N. van Wieringen [aut, cre] (<<https://orcid.org/0000-0002-5100-9123>>), Mehran Aflakparast [ctb] (part of the R-code of the mixture functionality)

Maintainer Wessel N. van Wieringen <w. vanwieringen@vumc.nl>

Description The name of the package is derived from the French, 'pour' ridge, and provides functionality for ridge-type estimation of a potpourri of models. Currently, this estimation concerns that of various Gaussian graphical models from different study designs. Among others it considers the regular Gaussian graphical model and a mixture of such models. The porridge-package implements the estimation of the former either from i) data with replicated observations by penalized loglikelihood maximization using the regular ridge penalty on the parameters (van Wieringen, Chen, 2021) or ii) from non-replicated data by means of either a ridge estimator with multiple shrinkage targets (as presented in van Wieringen et al. 2020, [<doi:10.1016/j.jmva.2020.104621>](https://doi.org/10.1016/j.jmva.2020.104621)) or the generalized ridge estimator that allows for both the inclusion of quantitative and qualitative prior information on the precision matrix via element-wise penalization and shrinkage (van Wieringen, 2019, [<doi:10.1080/10618600.2019.1604374>](https://doi.org/10.1080/10618600.2019.1604374)). Additionally, the porridge-package facilitates the ridge penalized estimation of a mixture of Gaussian graphical models (Aflakparast et al., 2018). On another note, the package also includes functionality for ridge-type estimation of the generalized linear model (as presented in van Wieringen, Binder, 2022, [<doi:10.1080/10618600.2022.2035231>](https://doi.org/10.1080/10618600.2022.2035231)).

License GPL  $(>= 2)$ 

LazyLoad yes

URL <https://www.math.vu.nl/~wvanwie/>

**Depends**  $R (= 3.5.0)$ 

Imports MASS, Matrix, stats, mvtnorm, Rcpp, methods

Suggests rags2ridges, ragt2ridges

LinkingTo Rcpp, RcppArmadillo

<span id="page-1-0"></span>NeedsCompilation yes Repository CRAN RoxygenNote 7.1.2 Date/Publication 2022-05-20 13:20:02 UTC

# R topics documented:

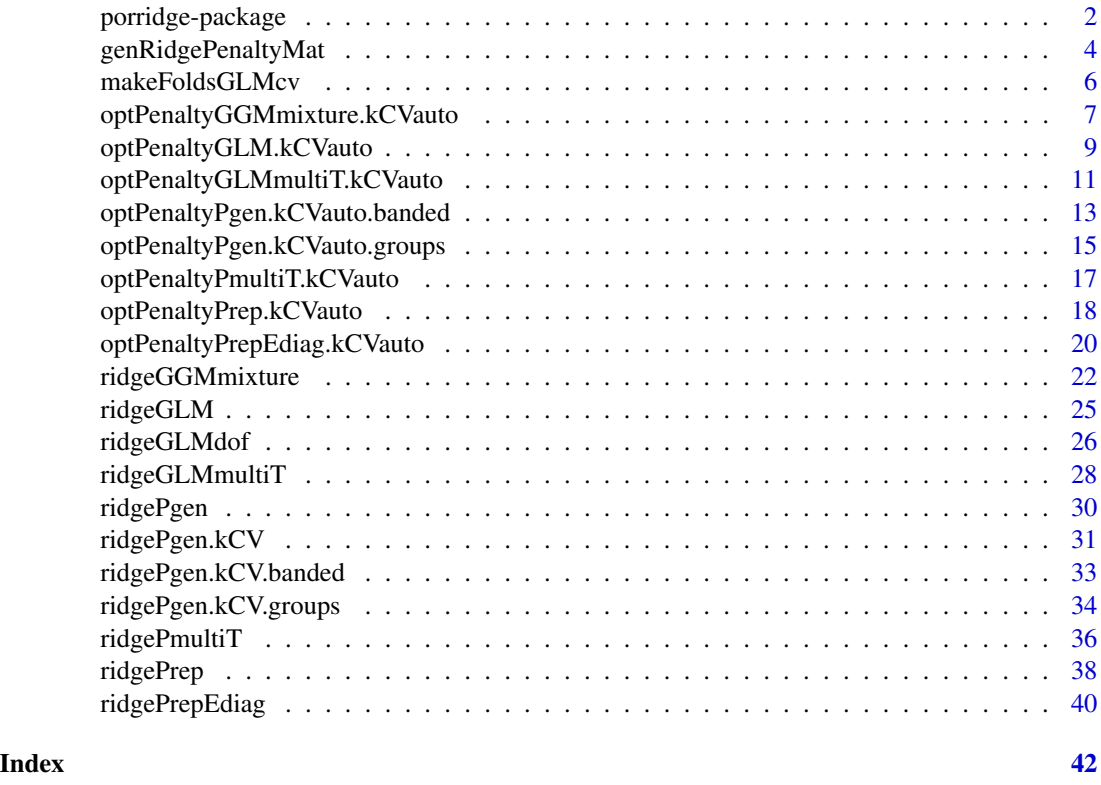

porridge-package *Ridge-Type Penalized Estimation of a Potpourri of Models.*

# Description

The following functions facilitate the ridge-type penalized estimation of various models. Currently, it includes:

• Generalized ridge estimation of the precision matrix of a Gaussian graphical model (van Wieringen, 2019) through the function [ridgePgen](#page-29-1). This function is complemented by the functions [ridgePgen.kCV](#page-30-1), [ridgePgen.kCV.banded](#page-32-1), [ridgePgen.kCV.groups](#page-33-1), [optPenaltyPgen.kCVauto.banded](#page-12-1) and [optPenaltyPgen.kCVauto.groups](#page-14-1) for penalty parameters selection through K-fold crossvalidation assuming a particularly structured precision matrix.

- <span id="page-2-0"></span>• Multi-targeted ridge estimation of the precision matrix of a Gaussian graphical model (van Wieringen et al., 2020) through the functions [ridgePmultiT](#page-35-1). This function is complemented by the functions [optPenaltyPmultiT.kCVauto](#page-16-1) for penalty parameters selection through Kfold cross-validation.
- Gaussian graphical model estimation from data with replicates in ridge penalized fashion (van Wieringen, Chen, 2021) ([ridgePrep](#page-37-1) and [ridgePrepEdiag](#page-39-1)). The two functions [optPenaltyPrep.kCVauto](#page-17-1) and [optPenaltyPrepEdiag.kCVauto](#page-19-1) implement the corresponding K-fold cross-validation procedures for an optimal choice of the penalty parameter.
- Ridge penalized estimation of a mixture of Gaussian graphical models: [ridgeGGMmixture](#page-21-1) and its penalty selection via K-fold cross-validation [optPenaltyGGMmixture.kCVauto](#page-6-1).
- Targeted and multi-targeted ridge estimation of the regression parameter of the generalized linear model (van Wieringen, Binder, 2022; van Wieringen, 2021; Lettink et al., 2022) through the functions [ridgeGLM](#page-24-1) and [ridgeGLMmultiT](#page-27-1). This function is complemented by the functions [optPenaltyGLM.kCVauto](#page-8-1) and [optPenaltyGLMmultiT.kCVauto](#page-10-1) for penalty parameters selection through K-fold cross-validation, and the ridgeGLMdof-function for the evaluation of the fitted model's degrees of freedom.

Future versions aim to include more ridge-type functionality.

In part the porridge-package extends/builds upon the [rags2ridges](#page-0-0)- and [ragt2ridges](#page-0-0)-packages, in which some or all functionality of the porridge-package may be absorped at some point in the future.

#### Author(s)

Wessel N. van Wieringen <w.vanwieringen@vumc.ml>

# References

Aflakparast, M., de Gunst, M.C.M., van Wieringen, W.N. (2018), "Reconstruction of molecular network evolution from cross-sectional omics data", *Biometrical Journal*, 60(3), 547-563.

Lettink, A., Chinapaw, M.J.M., van Wieringen, W.N. (2022), "Two-dimensional fused targeted ridge regression for health indicator prediction from accelerometer data", *submitted*.

Peeters, C.F.W., Bilgrau, A.E., and van Wieringen, W.N. (2021), "rags2ridges: Ridge Estimation of Precision Matrices from High-Dimensional Data", R package version 2.2.5. [https://CRAN.](https://CRAN.R-project.org/package=rags2ridges) [R-project.org/package=rags2ridges](https://CRAN.R-project.org/package=rags2ridges).

van Wieringen, W.N. (2020), "ragt2ridges: Ridge Estimation of Vector Auto-Regressive (VAR) Processes", R package version 0.3.4. <https://CRAN.R-project.org/package=ragt2ridges>.

van Wieringen, W.N. (2019), "The generalized ridge estimator of the inverse covariance matrix", *Journal of Computational and Graphical Statistics*, 28(4), 932-942.

van Wieringen, W.N. (2021), "Lecture notes on ridge regression", *Arxiv preprint*, arXiv:1509.09169.

van Wieringen W.N., Chen, Y. (2021), "Penalized estimation of the Gaussian graphical model from data with replicates", *Statistics in Medicine*, 40(19), 4279-4293.

van Wieringen, W.N., Stam, K.A., Peeters, C.F.W., van de Wiel, M.A. (2020), "Updating of the Gaussian graphical model through targeted penalized estimation", *Journal of Multivariate Analysis*, 178, Article 104621.

van Wieringen, W.N. Binder, H. (2022), "Sequential learning of regression models by penalized estimation", *Journal of Computational and Graphical Statistics*, accepted.

# <span id="page-3-0"></span>See Also

The porridge-package.

genRidgePenaltyMat *Penalty parameter matrix for generalized ridge regression.*

#### Description

The function produces an unscaled penalty parameter matrix to be used in the generalized ridge regression estimator.

#### Usage

genRidgePenaltyMat(pr, pc=pr, type="2dimA")

#### Arguments

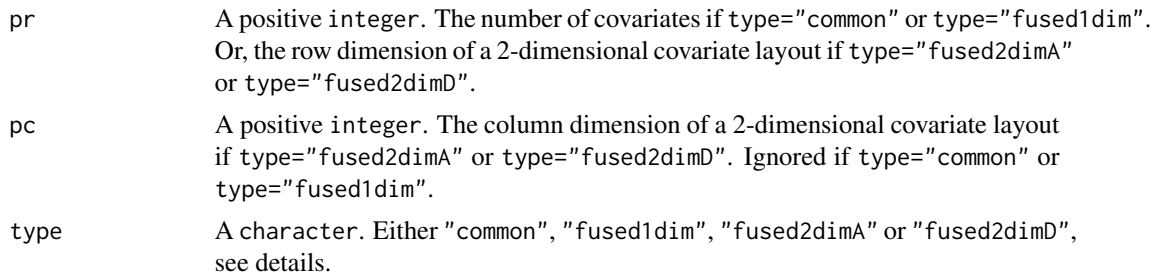

#### Details

Various ridge penalty matrices are implemented.

The type="common"-option supports the 'homogeneity' ridge penalization proposed by Anatolyev (2020). The ridge penalty matrix  $\Delta$  for a *p*-dimensional regression parameter  $\beta$  is such that:

$$
\boldsymbol{\beta}^{\top} \boldsymbol{\Delta} \boldsymbol{\beta} \; = \; \boldsymbol{\beta}^{\top} (\mathbf{I}_{pp} - p^{-1} \mathbf{1}_{pp}) \boldsymbol{\beta} \; = \; \sum_{j=1}^{p} \big( \beta_j - p^{-1} \sum_{j'=1}^{p} \beta_{j'} \big)^2.
$$

This penalty matrix encourages shrinkage of the elements of  $\beta$  to a common effect value.

The type="fused1dim"-option facilitates the 1-dimensional fused ridge estimation of Goeman (2008). The ridge penalty matrix  $\Delta$  for a *p*-dimensional regression parameter  $\beta$  is such that:

$$
\boldsymbol{\beta}^{\top} \boldsymbol{\Delta} \boldsymbol{\beta} = \sum_{j=2}^{p} (\beta_j - \beta_{j-1})_2^2.
$$

This penalty matrix aims to shrink contiguous (as defined by their index) elements of  $\beta$  towards each other.

The type="fused2dimA"- and type="fused2dimD"-options facilitate 2-dimensional ridge estimation as proposed by Lettink et al. (2022). It assumes the regression parameter is endowed with a 2-dimensional layout. The columns of this layout have been stacked to form  $\beta$ . The 2-dimensional

# genRidgePenaltyMat 5

fused ridge estimation shrinks elements of  $\beta$  that are neighbors in the 2-dimensional layout towards each other. The two options use different notions of neighbors. If type="fused2dimA", the ridge penalty matrix  $\Delta$  for a *p*-dimensional regression parameter  $\beta$  is such that:

$$
\beta^{\top} \Delta \beta = \sum_{j_r=1}^{p_r-1} \sum_{j_c=1}^{p_c-1} [(\beta_{j_r,j_c+1} - \beta_{j_r,j_c})^2 + (\beta_{j_r+1,j_c} - \beta_{j_r,j_c})^2] + \sum_{j_c=1}^{p_c-1} (\beta_{p_r,j_c+1} - \beta_{p_r,j_c})^2 + \sum_{j_r=1}^{p_r-1} (\beta_{j_r+1,p_c} - \beta_{j_r,p_c})^2,
$$

where  $p_r$  and  $p_c$  are the row and column dimension, respectively, of the 2-dimensional layout. This penalty matrix intends to shrink the elements of  $\beta$  along the axes of the 2-dimensional layout. If type="fused2dimD", the ridge penalty matrix  $\Delta$  for a p-dimensional regression parameter  $\beta$  is such that:

$$
\beta^{\top} \Delta \beta = \sum_{j_r=1}^{p_r-1} \sum_{j_c=1}^{p_c-2} [(\beta_{j_r+1,j_c} - \beta_{j_r,j_c+1})^2 + (\beta_{j_r+1,j_c+2} - \beta_{j_r,j_c+1})^2] + \sum_{j_r=1}^{p_r-1} [(\beta_{j_r+1,2} - \beta_{j_r,1})^2 + (\beta_{j_r+1,p_c-1} - \beta_{j_r,p_c})^2].
$$

This penalty matrix shrinks the elements of  $\beta$  along the diagonally to the axes of the 2-dimensional layout. The penalty matrices generated by type="fused2dimA"- and type="fused2dimD"-options may be combined.

#### Value

The function returns a non-negative definite matrix.

#### Author(s)

W.N. van Wieringen.

#### References

Anatolyev, S. (2020), "A ridge to homogeneity for linear models", *Journal of Statistical Computation and Simulation*, 90(13), 2455-2472.

Goeman, J.J. (2008), "Autocorrelated logistic ridge regression for prediction based on proteomics spectra", *Statistical Applications in Genetics and Molecular Biology*, 7(2).

Lettink, A, Chinapaw, M.J.M., van Wieringen, W.N. (2022), "Two-dimensional fused targeted ridge regression for health indicator prediction from accelerometer data", *submitted*.

#### See Also

ridgeGLM

```
# generate unscaled general penalty parameter matrix
Dfused <- genRidgePenaltyMat(10, type="fused1dim")
```
<span id="page-5-0"></span>

# Description

Function that evaluates the targeted ridge estimator of the regression parameter of generalized linear models.

# Usage

```
makeFoldsGLMcv(fold, Y, stratified=TRUE, model="linear")
```
# Arguments

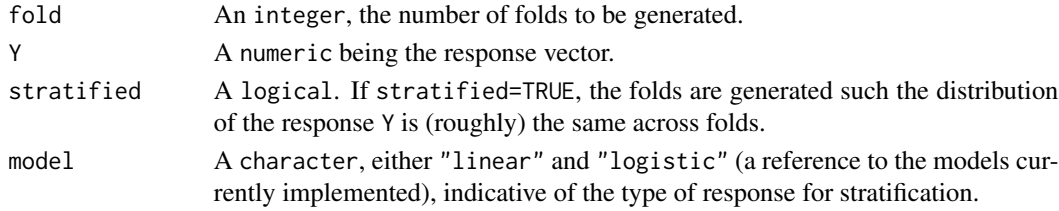

#### Value

A list of length fold. Each list item is a fold.

# Author(s)

W.N. van Wieringen.

```
# set the sample size
n < -50# set the true parameter
betas <- (c(0:100) - 50) / 20# generate covariate data
X <- matrix(rnorm(length(betas)*n), nrow=n)
# sample the response
probs <- exp(tcrossprod(betas, X)[1,]) / (1 + exp(tcrossprod(betas, X)[1,]))
Y <- numeric()
for (i in 1:n){
    Y \leftarrow c(Y, sample(c(\emptyset, 1), 1, prob=c(1-probs[i], probs[i]))}
# generate folds
folds <- makeFoldsGLMcv(10, Y, model="logistic")
```
<span id="page-6-1"></span><span id="page-6-0"></span>optPenaltyGGMmixture.kCVauto

*Automatic search for optimal penalty parameter (mixture of GGMs).*

#### Description

Function that performs an automatic search for the optimal penalty parameter for the ridgeGGMmixture call by employing Brent's method to the calculation of a cross-validated (negative) log-likelihood score.

#### Usage

```
optPenaltyGGMmixture.kCVauto(Y, K, lambdaMin, lambdaMax,
                lambdaInit=(lambdaMin+lambdaMax)/2,
                fold=nrow(Y), target,
                iWeights=matrix(sample(seq(0+1/nrow(Y),
                                1-1/nrow(Y), by=1/(2*nrow(Y))),
                                nrow(Y)*K, replace=TRUE),
                                nrow=nrow(Y), ncol=K),
                nInit=100, minSuccDiff=10^(-10),
                minMixProp=0.01)
```
#### Arguments

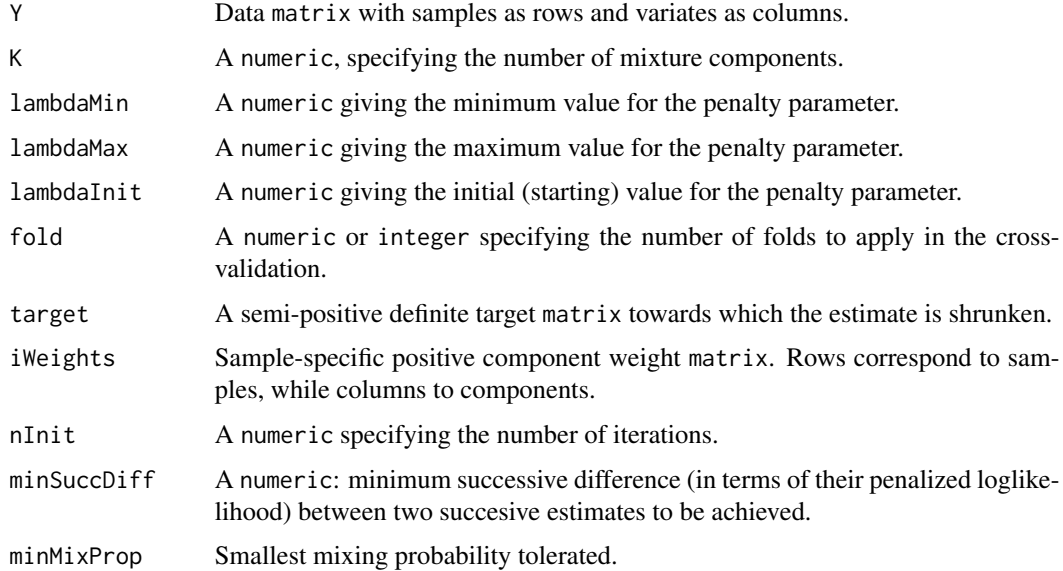

#### Value

The function returns a positive numeric, the cross-validated optimal penalty parameter.

#### Note

The elements of iWeights may be larger than one as they are rescaled internally to sum to one.

#### Author(s)

W.N. van Wieringen, M. Aflakparast.

# References

Aflakparast, M., de Gunst, M.C.M., van Wieringen, W.N. (2018), "Reconstruction of molecular network evolution from cross-sectional omics data", *Biometrical Journal*, 60(3), 547-563.

#### See Also

ridgeGGMmixture

#### Examples

```
# define mixing proportions
pis <- c(0.2, 0.3, 0.4)
# set dimension and sample size
p \le -5n < -100# define population covariance matrices
diags \langle -1 \text{list}(\text{rep}(1, p)), \ranglerep(0.5, p-1),
                    rep(0.25, p-2),
                    rep(0.1, p-3))
Omega <- as.matrix(Matrix::bandSparse(p,
                                            k = -c(0:3),
                                            diag=c(diags),
                                            symm=TRUE))
Sigma1 <- solve(Omega)
Omega <- matrix(0.3, p, p)
diag(Omega) <- 1
Sigma2 <- solve(Omega)
Sigma3 <- cov(matrix(rnorm(p*n), ncol=p))
# mean vectors
mean1 \leq rep(0,p)
mean2 <- rexp(p)
mean3 <- rnorm(p)
# draw data data from GGM mixture
Z <- sort(sample(c(1:3), n, prob=pis, replace=TRUE))
Y <- rbind(mvtnorm::rmvnorm(sum(Z==1), mean=mean1, sigma=Sigma1),
           mvtnorm::rmvnorm(sum(Z==2), mean=mean2, sigma=Sigma2),
           mvtnorm::rmvnorm(sum(Z==3), mean=mean3, sigma=Sigma3))
```
# find optimal penalty parameter

```
### optLambda <- optPenaltyGGMmixture.kCVauto(Y, K=3,
### 0.00001, 100,
### 10, fold=5,<br>### 12, target=0*Si
                                    target=0*Sigma1)
# ridge penalized estimation of the GGM mixture
### ridgeGGMmixFit <- ridgeGGMmixture(Y, 3, optLambda, target=0*Sigma1)
```
<span id="page-8-1"></span>optPenaltyGLM.kCVauto *Automatic search for optimal penalty parameters of the targeted ridge GLM estimator.*

# Description

Function finds the optimal penalty parameter of the targeted ridge regression estimator of the generalized linear model parameter. The optimum is defined as the minimizer of the cross-validated loss associated with the estimator.

#### Usage

```
optPenaltyGLM.kCVauto(Y, X, U=matrix(ncol=0, nrow=length(Y)), lambdaInit,
                      lambdaGinit=0, Dg=matrix(0, ncol=ncol(X), nrow=ncol(X)),
                      model="linear", target=rep(0, ncol(X)),
                      folds=makeFoldsGLMcv(min(10, length(X)), Y, model=model),
                      loss="loglik", lambdaMin=10^(-5),
                      lambdaGmin=10^(-5), minSuccDiff=10^(-5), maxIter=100,
                      implementation="org")
```
# Arguments

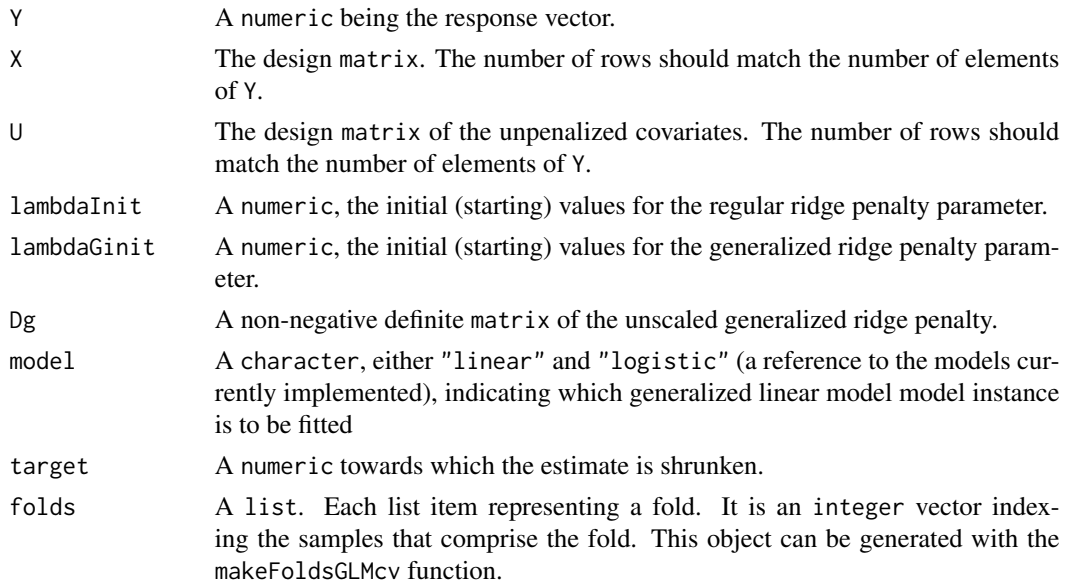

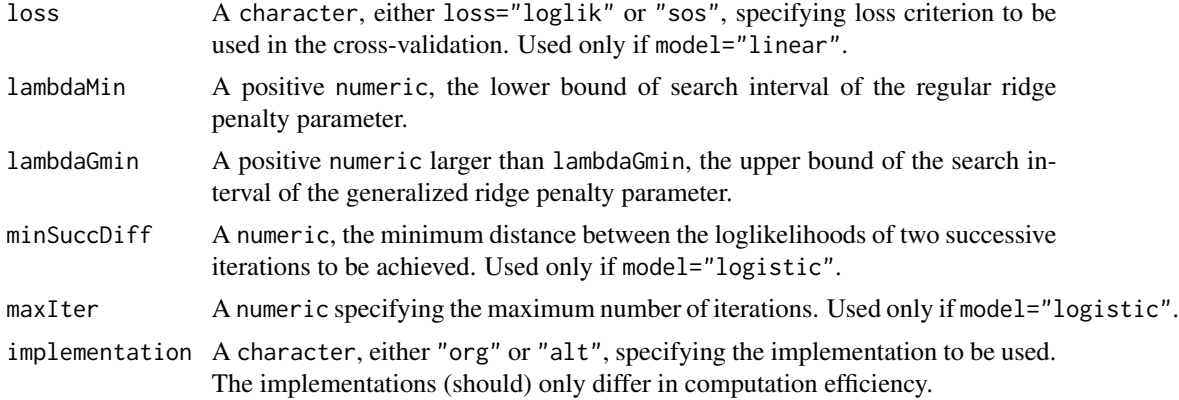

# Value

The function returns a all-positive numeric, the cross-validated optimal penalty parameters. The average loglikelihood over the left-out samples is used as the cross-validation criterion. If model="linear", also the average sum-of-squares over the left-out samples is offered as cross-validation criterion.

#### Note

The joint selection of penalty parameters  $\lambda$  and  $\lambda_q$  through the optimization of the cross-validated loss may lead to a locally optimal choice. This is due to the fact that the penalties are to some extent communicating vessels. Both shrink towards the same target, only in slightly (dependending on the specifics of the generalized penalty matrix  $\Delta$ ) different ways. As such, the shrinkage achieved by one penalty may be partially compensated for by the other. This may hamper the algorithm in its search for the global optimizers.

Moreover, the penalized IRLS (Iterative Reweighted Least Squares) algorithm for the evaluation of the generalized ridge logistic regression estimator and implemented in the ridgeGLM-function may fail to converge for small penalty parameter values in combination with a nonzero shrinkage target. This phenomenon propogates to the optPenaltyGLM.kCVauto-function.

#### Author(s)

W.N. van Wieringen.

#### References

van Wieringen, W.N. Binder, H. (2022), "Sequential learning of regression models by penalized estimation", *accepted*.

Lettink, A., Chinapaw, M.J.M., van Wieringen, W.N. et al. (2022), "Two-dimensional fused targeted ridge regression for health indicator prediction from accelerometer data", *submitted*.

```
# set the sample size
n < -50# set the true parameter
```

```
betas <- (c(0:100) - 50) / 20
# generate covariate data
X <- matrix(rnorm(length(betas)*n), nrow=n)
# sample the response
probs <- exp(tcrossprod(betas, X)[1,]) / (1 + exp(tcrossprod(betas, X)[1,]))
Y <- numeric()
for (i \text{ in } 1:n)Y \leftarrow c(Y, sample(c(\emptyset, 1), 1, prob=c(1-probs[i], probs[i]))}
# tune the penalty parameter
optLambda <- optPenaltyGLM.kCVauto(Y, X, lambdaInit=1, fold=5,
                                   target=betas/2, model="logistic",
                                   minSuccDiff=10^(-3))
# estimate the logistic regression parameter
bHat <- ridgeGLM(Y, X, lambda=optLambda, target=betas/2, model="logistic")
```
<span id="page-10-1"></span>optPenaltyGLMmultiT.kCVauto

*Automatic search for optimal penalty parameters of the targeted ridge GLM estimator.*

#### Description

Function finds the optimal penalty parameter of the targeted ridge regression estimator of the generalized linear model parameter. The optimum is defined as the minimizer of the cross-validated loss associated with the estimator.

#### Usage

```
optPenaltyGLMmultiT.kCVauto(Y, X, lambdaInit, model="linear", targetMat,
                      folds=makeFoldsGLMcv(min(10, length(X)), Y, model=model),
                      loss="loglik", lambdaMin=10^(-5),
                      minSuccDiff=10^(-5), maxIter=100)
```
# Arguments

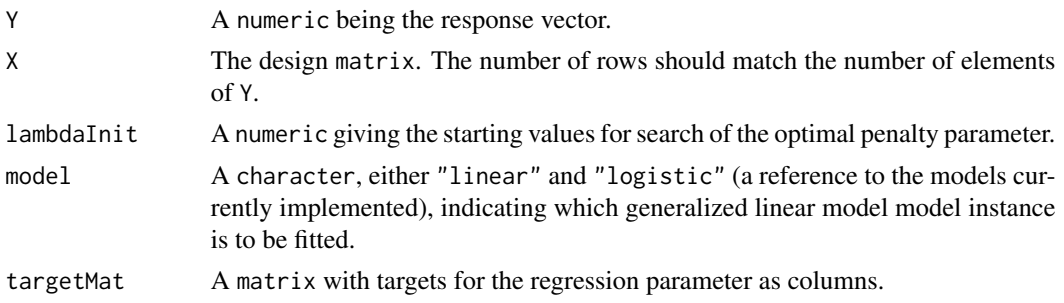

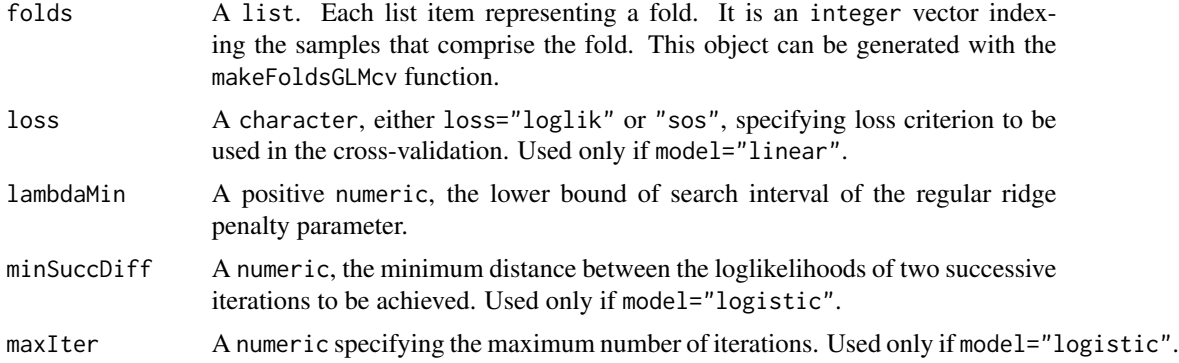

#### Value

The function returns an all-positive numeric, the cross-validated optimal penalty parameters. The average loglikelihood over the left-out samples is used as the cross-validation criterion. If model="linear", also the average sum-of-squares over the left-out samples is offered as cross-validation criterion.

# Author(s)

W.N. van Wieringen.

#### References

van Wieringen, W.N. Binder, H. (2022), "Sequential learning of regression models by penalized estimation", *accepted*.

```
# set the sample size
n < -50# set the true parameter
betas <- (c(0:100) - 50) / 20# generate covariate data
X <- matrix(rnorm(length(betas)*n), nrow=n)
# sample the response
probs <- exp(tcrossprod(betas, X)[1,]) / (1 + exp(tcrossprod(betas, X)[1,]))
Y <- numeric()
for (i in 1:n){
   Y \leftarrow c(Y, sample(c(\emptyset, 1), 1, prob=c(1-probs[i], probs[i]))}
# create targets
targets <- cbind(betas/2, rep(0, length(betas)))
# tune the penalty parameter
### optLambdas <- optPenaltyGLMmultiT.kCVauto(Y, X, c(50,0.1), fold=5,
### targetMat=targets, model="logistic",
```
<span id="page-12-0"></span>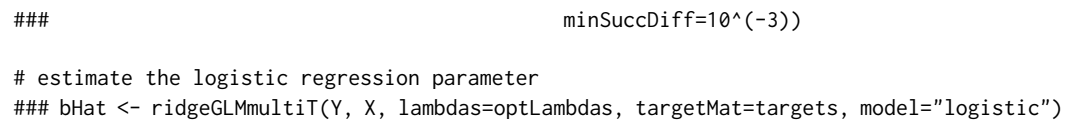

# <span id="page-12-1"></span>optPenaltyPgen.kCVauto.banded

*Automatic search for optimal penalty parameter (generalized ridge precision).*

# Description

Function that determines the optimal penalty parameters through maximization of the k-fold crossvalidated log-likelihood score, with a penalization that encourages banded precisions.

# Usage

```
optPenaltyPgen.kCVauto.banded(Y, lambdaMin, lambdaMax,
                          lambdaInit=(lambdaMin + lambdaMax)/2,
                          fold=nrow(Y), target,
                          zeros=matrix(nrow=0, ncol=2),
                          penalize.diag=TRUE, nInit=100,
                          minSuccDiff=10^(-5))
```
# Arguments

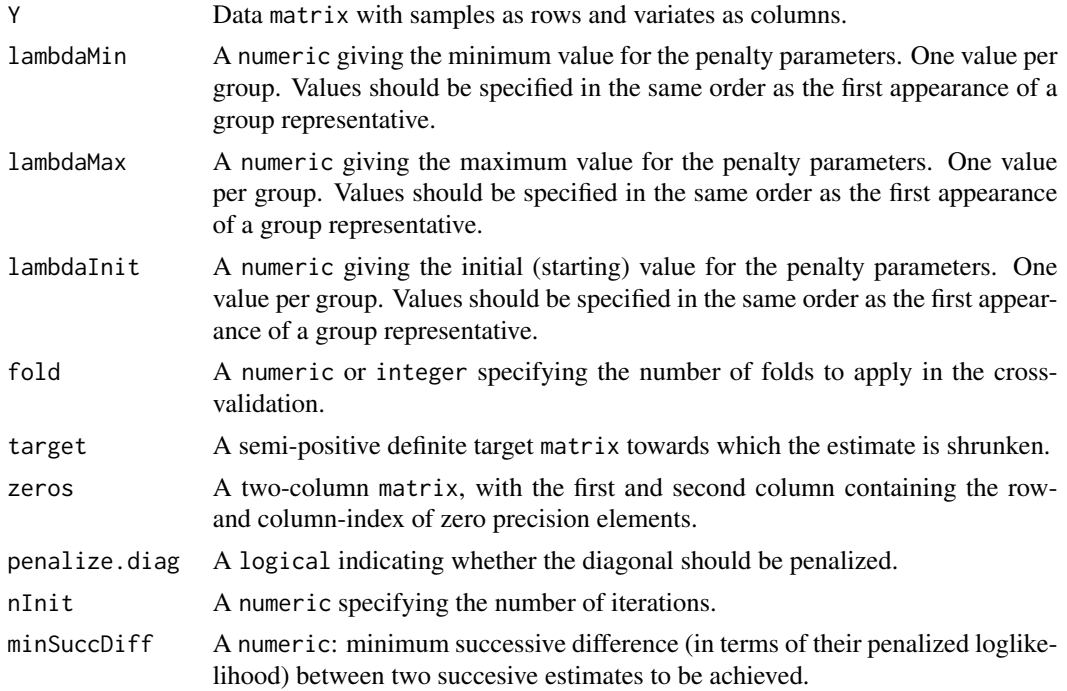

# <span id="page-13-0"></span>Details

The penalty matrix  $\Lambda$  is parametrized as follows. The elements of  $\Lambda$  are  $(\Lambda)_{j,j'} = \lambda(|j - j'| + 1)$ for  $j, j' = 1, ..., p$ .

# Value

The function returns a numeric containing the cross-validated optimal positive penalty parameters.

### Author(s)

W.N. van Wieringen.

#### References

van Wieringen, W.N. (2019), "The generalized ridge estimator of the inverse covariance matrix", *Journal of Computational and Graphical Statistics*, 28(4), 932-942.

#### See Also

[ridgePgen](#page-29-1)

```
# set dimension and sample size
p \le -10n < -10# penalty parameter matrix
lambda <- matrix(1, p, p)
diag(lambda) <- 0.1
# generate precision matrix
Omega \leq matrix(0.4, p, p)
diag(Omega) <- 1
Sigma <- solve(Omega)
# data
Y <- mvtnorm::rmvnorm(n, mean=rep(0,p), sigma=Sigma)
S \leftarrow cov(Y)# find optimal penalty parameters through cross-validation
lambdaOpt <- optPenaltyPgen.kCVauto.banded(Y, 10^(-10), 10^(10),
                          target=matrix(0, p, p),
                          penalize.diag=FALSE, nInit=100,
                          minSuccDiff=10^(-5))
# format the penalty matrix
lambdaOptMat <- matrix(NA, p, p)
for (j1 in 1:p){
    for (j2 in 1:p){
        lambdaOptMat[j1, j2] <- lambdaOpt * (abs(j1-j2)+1)
```

```
}
}
# generalized ridge precision estimate
Phat <- ridgePgen(S, lambdaOptMat, matrix(0, p, p))
```

```
optPenaltyPgen.kCVauto.groups
```
*Automatic search for optimal penalty parameter (generalized ridge precision).*

## Description

Function that determines the optimal penalty parameters through maximization of the k-fold crossvalidated log-likelihood score, assuming that variates are grouped and penalized group-wise.

# Usage

```
optPenaltyPgen.kCVauto.groups(Y, lambdaMin, lambdaMax,
                          lambdaInit=(lambdaMin + lambdaMax)/2,
                          fold=nrow(Y), groups, target,
                          zeros=matrix(nrow=0, ncol=2),
                          penalize.diag=TRUE, nInit=100,
                          minSuccDiff=10^(-5))
```
# Arguments

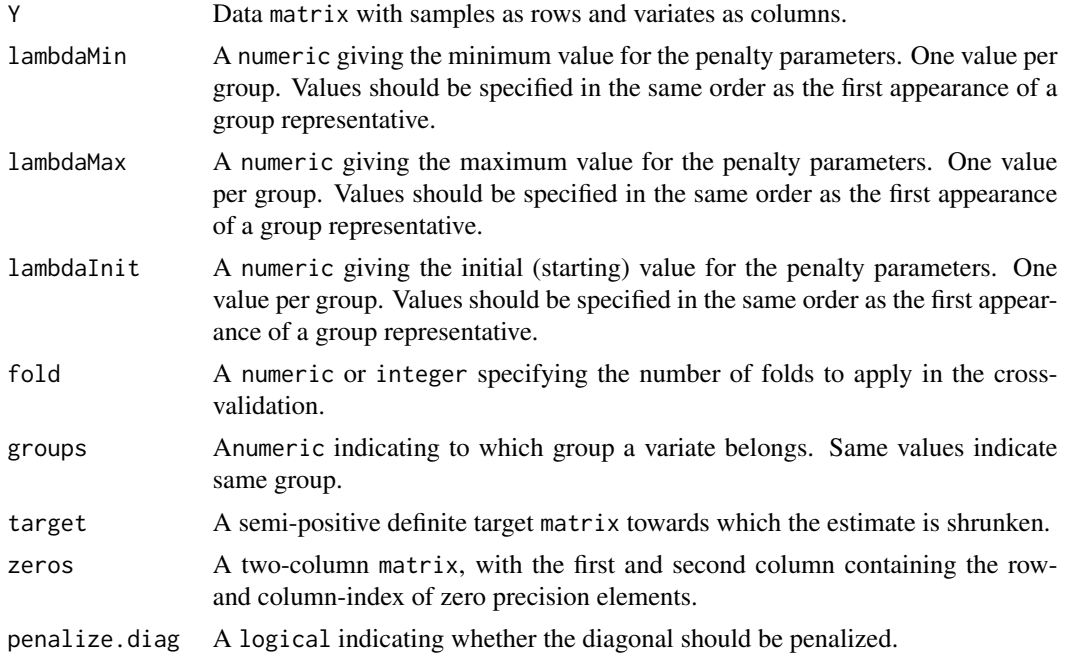

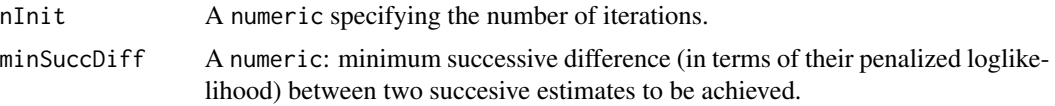

#### Details

The penalty matrix  $\Lambda$  is parametrized as follows. The elements of  $\Lambda$  are  $(\Lambda)_{j,j'} = \frac{1}{2}(\lambda_k + \lambda_{k'})$ for  $j, j' = 1, \ldots, p$  if j and j' belong to groups k and k', respectively, where  $\lambda_k$  and  $\lambda_{k'}$  are the corresponding group-specific penalty parameters.

# Value

The function returns a numeric containing the cross-validated optimal positive penalty parameters.

#### Author(s)

W.N. van Wieringen.

# References

van Wieringen, W.N. (2019), "The generalized ridge estimator of the inverse covariance matrix", *Journal of Computational and Graphical Statistics*, 28(4), 932-942.

#### See Also

ridgePgen

```
# set dimension and sample size
p \le -10n < -10# penalty parameter matrix
lambda \leq- matrix(1, p, p)
diag(lambda) <- 0.1
# generate precision matrix
Omega <- matrix(0.4, p, p)
diag(Omega) <- 1
Sigma <- solve(Omega)
# data
Y <- mvtnorm::rmvnorm(n, mean=rep(0,p), sigma=Sigma)
S \leftarrow cov(Y)# find optimal penalty parameters through cross-validation
lambdaOpt <- optPenaltyPgen.kCVauto.groups(Y, rep(10^(-10), 2), rep(10^(10), 2),
                         groups=c(rep(0, p/2), rep(1, p/2)),
                          target=matrix(0, p, p),
                         penalize.diag=FALSE, nInit=100,
```
#### minSuccDiff=10^(-5))

```
# format the penalty matrix
lambdaOptVec <- c(rep(lambdaOpt[1], p/2), rep(lambdaOpt[2], p/2))
lambdaOptMat <- outer(lambdaOptVec, lambdaOptVec, "+")
# generalized ridge precision estimate
Phat <- ridgePgen(S, lambdaOptMat, matrix(0, p, p))
```
<span id="page-16-1"></span>optPenaltyPmultiT.kCVauto

*Automatic search for optimal penalty parameter (ridge precision with multi-targets).*

# Description

Function that determines the optimal penalty parameters through maximization of the k-fold crossvalidated log-likelihood score, assuming that variates are grouped and penalized group-wise.

#### Usage

```
optPenaltyPmultiT.kCVauto(Y, lambdaMin, lambdaMax,
                          lambdaInit=(lambdaMin+lambdaMax)/2,
                          fold=nrow(Y), targetList)
```
#### Arguments

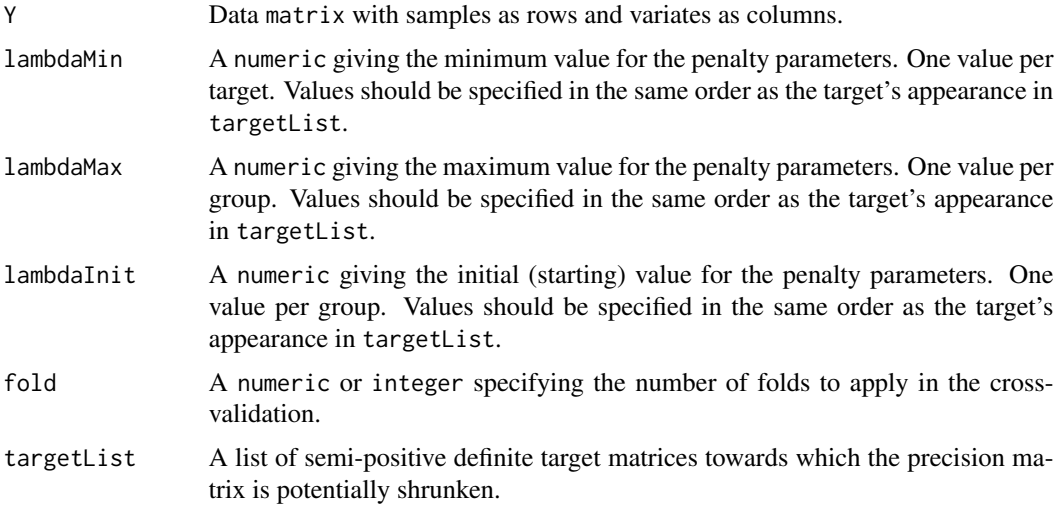

#### Value

The function returns a numeric containing the cross-validated optimal positive penalty parameters.

#### <span id="page-17-0"></span>Author(s)

W.N. van Wieringen.

#### References

van Wieringen, W.N., Stam, K.A., Peeters, C.F.W., van de Wiel, M.A. (2020), "Updating of the Gaussian graphical model through targeted penalized estimation", *Journal of Multivariate Analysis*, 178, Article 104621.

#### See Also

ridgePmultiT

#### Examples

```
# set dimension and sample size
p \le -10n < -10# specify vector of penalty parameters
lambda \leftarrow c(2, 1)
# generate precision matrix
T1 \leftarrow matrix(0.7, p, p)
diag(T1) <- 1
T2 \leftarrow diag(rep(2, p))# generate precision matrix
Omega <- matrix(0.4, p, p)
diag(Omega) <- 2
Sigma <- solve(Omega)
# data
Y <- mvtnorm::rmvnorm(n, mean=rep(0,p), sigma=Sigma)
S \leftarrow cov(Y)# find optimal penalty parameters through cross-validation
lambdaOpt <- optPenaltyPmultiT.kCVauto(Y, rep(10^(-10), 2),
                          rep(10^(10), 2), rep(1, 2),
                          targetList=list(T1=T1, T2=T2))
# unpenalized diagonal estimate
Phat <- ridgePmultiT(S, lambdaOpt, list(T1=T1, T2=T2))
```
<span id="page-17-1"></span>optPenaltyPrep.kCVauto

*Automatic search for optimal penalty parameters (for precision estimation of data with replicates).*

# Description

Function that performs an automatic search of the optimal penalty parameter for the ridgePrep call by employing either the Nelder-Mead or quasi-Newton method to calculate the cross-validated (negative) log-likelihood score.

#### Usage

```
optPenaltyPrep.kCVauto(Y, ids, lambdaInit,
                       fold=nrow(Y), CVcrit,
                       splitting="stratified",
                       targetZ=matrix(0, ncol(Y), ncol(Y)),
                       targetE=matrix(0, ncol(Y), ncol(Y)),
                       nInit=100, minSuccDiff=10^(-10))
```
# Arguments

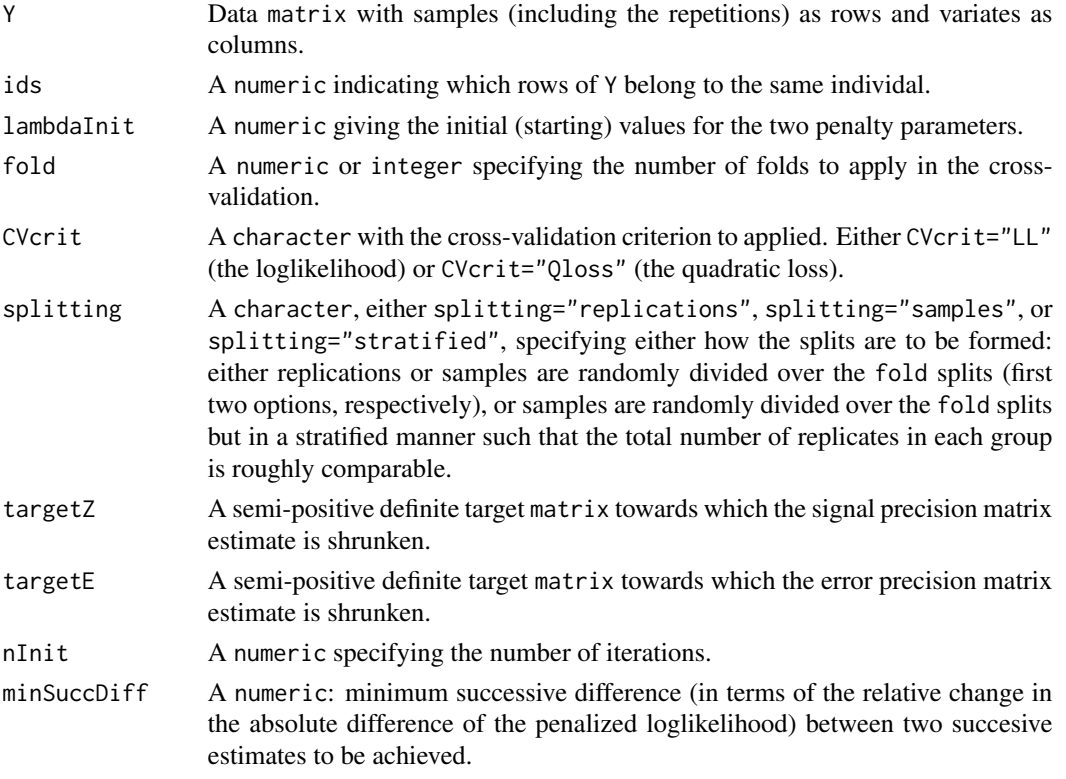

# Value

The function returns an all-positive numeric, the cross-validated optimal penalty parameters.

# Author(s)

W.N. van Wieringen.

#### <span id="page-19-0"></span>References

van Wieringen, W.N., Chen, Y. (2021), "Penalized estimation of the Gaussian graphical model from data with replicates", *Statistics in Medicine*, 40(19), 4279-4293.

# See Also

ridgePrep

#### Examples

```
# set parameters
p <- 10
Se <- diag(runif(p))
Sz \leftarrow matrix(3, p, p)
diag(Sz) <- 4
# draw data
n < -100ids <- numeric()
Y <- numeric()
for (i in 1:n){
    Ki \le sample(2:5, 1)
    Zi <- mvtnorm::rmvnorm(1, sigma=Sz)
    for (k in 1:Ki){
        Y <- rbind(Y, Zi + mvtnorm::rmvnorm(1, sigma=Se))
        ids \leftarrow c(ids, i)
    }
}
# find optimal penalty parameters
### optLambdas <- optPenaltyPrep.kCVauto(Y, ids,
### lambdaInit=c(1,1),
### fold=nrow(Y),
### CVcrit="LL")
# estimate the precision matrices
### Ps <- ridgePrep(Y, ids, optLambdas[1], optLambdas[2])
```
<span id="page-19-1"></span>optPenaltyPrepEdiag.kCVauto

*Automatic search for optimal penalty parameters (for precision estimation of data with replicates).*

# Description

Function that performs an automatic search of the optimal penalty parameter for the ridgePrepEdiag call by employing either the Nelder-Mead or quasi-Newton method to calculate of the cross-validated (negative) log-likelihood score.

# Usage

```
optPenaltyPrepEdiag.kCVauto(Y, ids, lambdaInit,
                            fold=nrow(Y), CVcrit,
                            splitting="stratified",
                            targetZ=matrix(0, ncol(Y), ncol(Y)),
                            nInit=100, minSuccDiff=10^(-10))
```
# Arguments

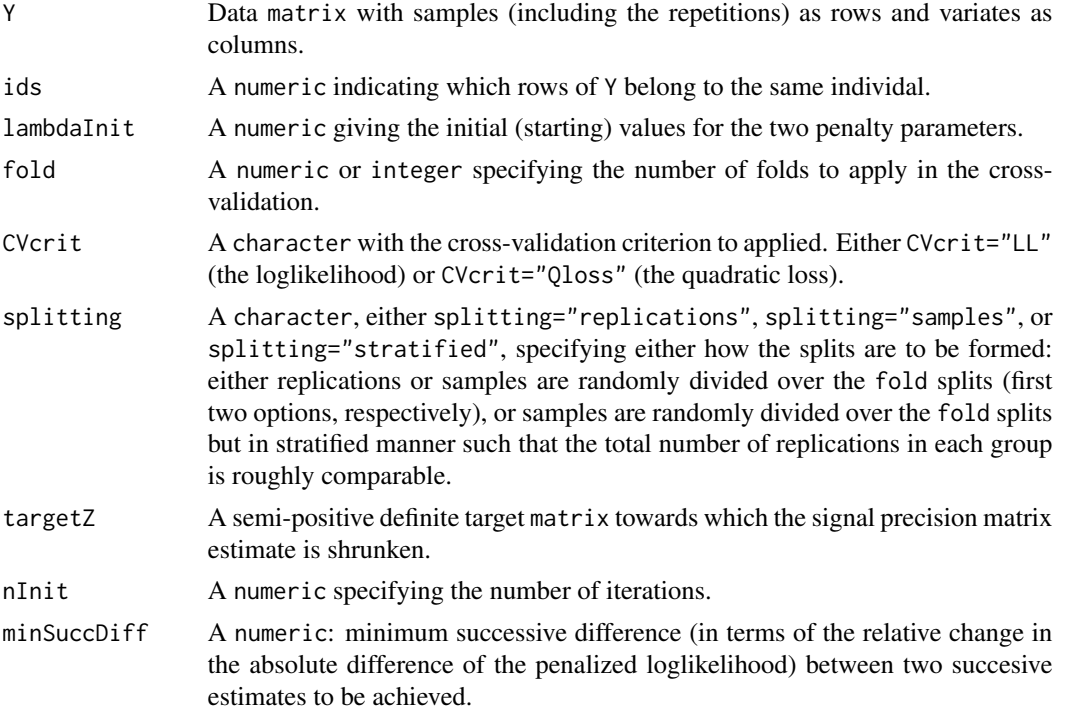

# Value

The function returns an all-positive numeric, the cross-validated optimal penalty parameters.

# Author(s)

W.N. van Wieringen.

# References

van Wieringen, W.N., Chen, Y. (2021), "Penalized estimation of the Gaussian graphical model from data with replicates", *Statistics in Medicine*, 40(19), 4279-4293.

# See Also

ridgePrepEdiag

#### Examples

```
# set parameters
p <- 10
Se <- diag(runif(p))
Sz \leftarrow matrix(3, p, p)
diag(Sz) <- 4
# draw data
n < -100ids <- numeric()
Y <- numeric()
for (i in 1:n){
   Ki \le sample(2:5, 1)
    Zi <- mvtnorm::rmvnorm(1, sigma=Sz)
    for (k in 1:Ki){
        Y <- rbind(Y, Zi + mvtnorm::rmvnorm(1, sigma=Se))
        ids \leftarrow c(ids, i)
    }
}
# find optimal penalty parameters
### optLambdas <- optPenaltyPrepEdiag.kCVauto(Y, ids,
### lambdaInit=c(1,1),
### fold=nrow(Y),
### CVcrit="LL")
# estimate the precision matrices
### Ps <- ridgePrepEdiag(Y, ids, optLambdas[1], optLambdas[2])
```
<span id="page-21-1"></span>ridgeGGMmixture *Ridge penalized estimation of a mixture of GGMs.*

#### Description

Function that estimates a mixture of GGMs (Gaussian graphical models) through a ridge penalized EM (Expectation-Maximization) algorithm as described in Aflakparast *et al*. (2018).

#### Usage

```
ridgeGGMmixture(Y, K, lambda, target,
                iWeights=matrix(sample(seq(0+1/nrow(Y),
                                1-1/nrow(Y), by=1/(2*nrow(Y))),
                                nrow(Y)*K, replace=TRUE),
                                nrow=nrow(Y), ncol=K),
                nInit=100, minSuccDiff=10^(-10),
                minMixProp=0.01)
```
<span id="page-21-0"></span>

# ridgeGGMmixture 23

#### Arguments

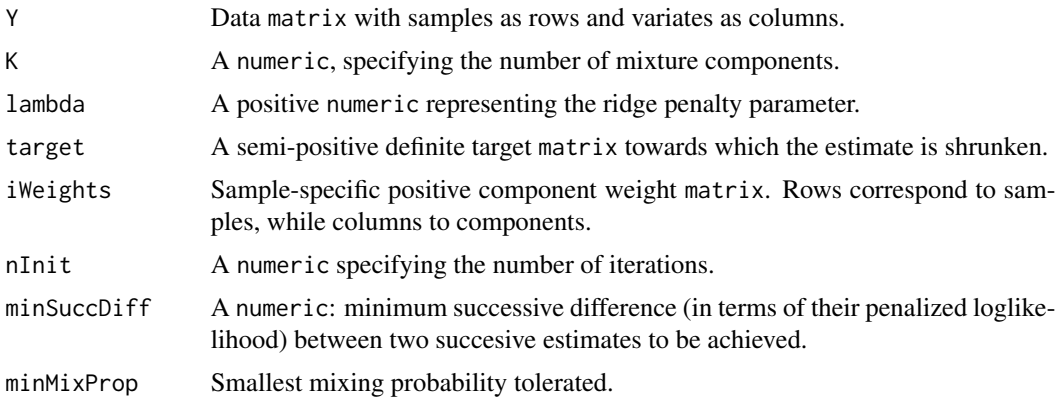

#### Details

The data are assumed to follow a mixture of  $K$  Gaussian graphical models:

$$
\mathbf{Y}_i \sim \sum\nolimits_{k=1}^K \theta_k \mathcal{N}(\boldsymbol{\mu}_k, \boldsymbol{\Omega}_k^{-1}),
$$

where  $\theta_k = P(Z_i = k)$  is the probability that the *i*-th sample stems from the *k*-the component. The model parameters are estimated by ridge penalized likelihood maximization:

$$
\sum\nolimits_{i=1}^n \log[\sum\nolimits_{k=1}^K \theta_k P(\mathbf{Y}_i \,|\, Z_i = k; \boldsymbol{\mu}_k, \boldsymbol{\Omega}_k)] + \lambda \sum\nolimits_{k=1}^K \|\boldsymbol{\Omega}_k - \mathbf{T}_k\|_F^2,
$$

where  $\lambda$  is the penalty parameter and  $\mathbf{T}_k$  is the shrinkage target of the k-th component's precision matrix. This function yields the maximizer of this penalized loglikelihood, which is found by means of a penalized EM algorithm.

#### Value

The function returns a regularized inverse covariance list-object with slots:

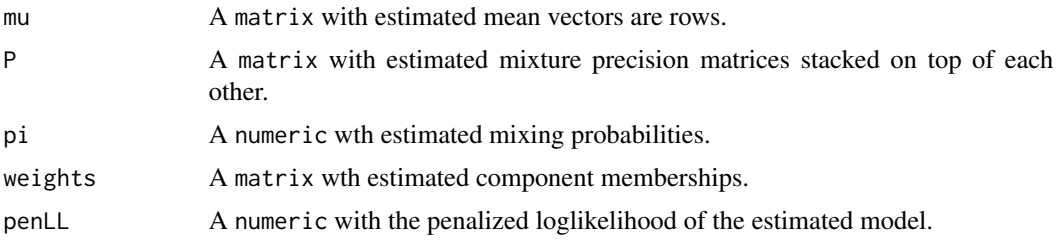

#### Note

The elements of iWeights may be larger than one as they are rescaled internally to sum to one.

# Author(s)

W.N. van Wieringen, M. Aflakparast.

#### References

Aflakparast, M., de Gunst, M.C.M., van Wieringen, W.N. (2018), "Reconstruction of molecular network evolution from cross-sectional omics data", *Biometrical Journal*, 60(3), 547-563.

#### See Also

optPenaltyGGMmixture.kCVauto

```
# define mixing proportions
pis <- c(0.2, 0.3, 0.4)
# set dimension and sample size
p \le -5n < -100# define population covariance matrices
diags <- list(rep(1, p),
                   rep(0.5, p-1),
                    rep(0.25, p-2),
                    rep(0.1, p-3))
Omega <- as.matrix(Matrix::bandSparse(p,
                                           k=-c(0:3),
                                           diag=c(diags),
                                           symm=TRUE))
Sigma1 <- solve(Omega)
Omega \leq matrix(0.3, p, p)
diag(Omega) <- 1
Sigma2 <- solve(Omega)
Sigma3 <- cov(matrix(rnorm(p*n), ncol=p))
# mean vectors
mean1 \leq rep(0,p)
mean2 < -rexp(p)
mean3 \leq rnorm(p)# draw data data from GGM mixture
Z <- sort(sample(c(1:3), n, prob=pis, replace=TRUE))
Y <- rbind(mvtnorm::rmvnorm(sum(Z==1), mean=mean1, sigma=Sigma1),
          mvtnorm::rmvnorm(sum(Z==2), mean=mean2, sigma=Sigma2),
          mvtnorm::rmvnorm(sum(Z==3), mean=mean3, sigma=Sigma3))
# find optimal penalty parameter
optLambda <- optPenaltyGGMmixture.kCVauto(Y, K=3,
                                         0.00001, 100,
                                         10, fold=5,
                                         target=0*Sigma1)
# ridge penalized estimation of the GGM mixture
ridgeGGMmixFit <- ridgeGGMmixture(Y, 3, 1, target=0*Sigma1)
```
<span id="page-24-1"></span><span id="page-24-0"></span>

#### Description

Function that evaluates the targeted ridge estimator of the regression parameter of generalized linear models.

#### Usage

```
ridgeGLM(Y, X, U=matrix(ncol=0, nrow=length(Y)), lambda,
         lambdaG=0, Dg=matrix(0, ncol=ncol(X), nrow=ncol(X)),
         target=rep(0, ncol(X)), model="linear",
        minSuccDiff=10^(-10), maxIter=100)
```
#### Arguments

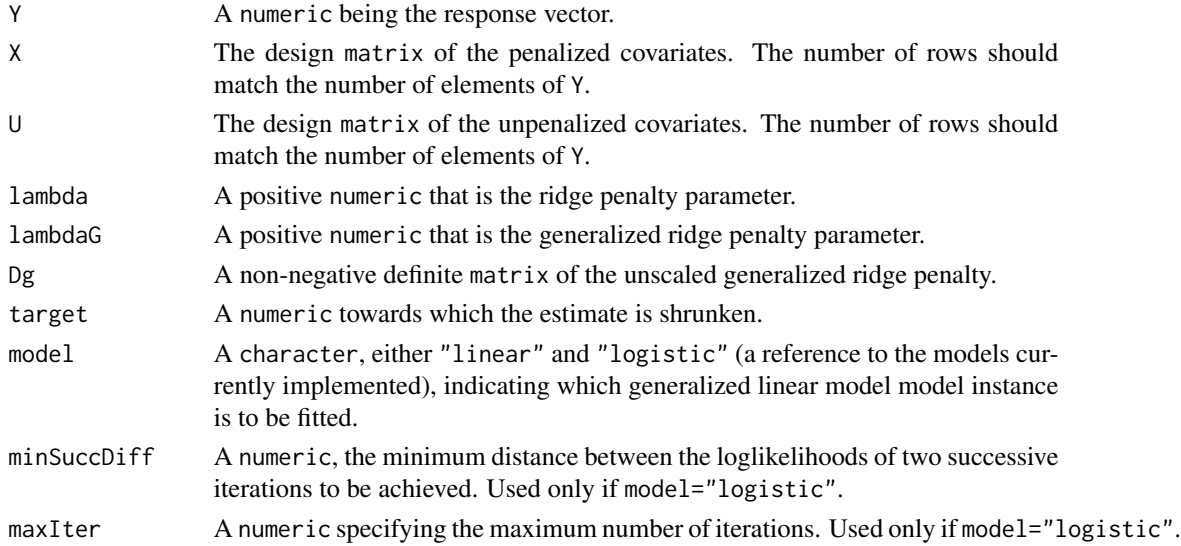

#### Details

This function finds the maximizer of the following penalized loglikelihood:  $\mathcal{L}(\mathbf{Y}, \mathbf{X}, \mathbf{U}; \boldsymbol{\beta}, \boldsymbol{\gamma})$  −  $\frac{1}{2}\lambda\|\boldsymbol{\beta}-\boldsymbol{\beta}_0\|_2^2-\frac{1}{2}\lambda_g(\boldsymbol{\beta}-\boldsymbol{\beta}_0)^\top\Delta_g(\boldsymbol{\beta}-\boldsymbol{\beta}_0),$  with loglikelihood  $\mathcal{L}(\mathbf{Y},\mathbf{X};\boldsymbol{\beta}),$  response  $\mathbf{Y},$  design matrices X and U, regression parameters  $\beta$  and  $\gamma$ , penalty parameter  $\lambda$ , shrinkage target  $\beta_0$ , and generalized ridge penalty matrix  $\Delta_g$ . For more details, see van Wieringen, Binder (2020) and Lettink et al. (2022).

# Value

A numeric, the generalized ridge estimate of the regression parameter. If a nonempty U is supplied, the first few elements are the unpenalized effect estimates of the covariates that comprise this design matrix.

<span id="page-25-0"></span>The penalized IRLS (Iterative Reweighted Least Squares) algorithm for the evaluation of the generalized ridge logistic regression estimator may fail to converge for small penalty parameter values in combination with a nonzero shrinkage target.

#### Author(s)

W.N. van Wieringen.

#### References

van Wieringen, W.N. Binder, H. (2022), "Sequential learning of regression models by penalized estimation", *submitted*.

Lettink, A., Chinapaw, M.J.M., van Wieringen, W.N. (2022), "Two-dimensional fused targeted ridge regression for health indicator prediction from accelerometer data", *submitted*.

#### Examples

```
# set the sample size
n < -50# set the true parameter
betas <- (c(0:100) - 50) / 20
# generate covariate data
X <- matrix(rnorm(length(betas)*n), nrow=n)
# sample the response
probs <- exp(tcrossprod(betas, X)[1,]) / (1 + exp(tcrossprod(betas, X)[1,]))
Y <- numeric()
for (i in 1:n){
   Y \leftarrow c(Y, sample(c(0,1), 1, probe(c(1-probs[i], probs[i]))\)}
# set the penalty parameter
lambda < -3# estimate the logistic regression parameter
bHat <- ridgeGLM(Y, X, lambda=lambda, target=betas/2, model="logistic")
```
ridgeGLMdof *Degrees of freedom of the generalized ridge estimator.*

#### Description

Function that evaluates the degrees of freedom of the generalized ridge estimator of the regression parameter of generalized linear models.

# ridgeGLMdof 27

#### Usage

```
ridgeGLMdof(X, U=matrix(ncol=0, nrow=nrow(X)), lambda,
        lambdaG, Dg=matrix(0, ncol=ncol(X), nrow=ncol(X)),
        model="linear", linPred=rep(0,nrow(X)))
```
# Arguments

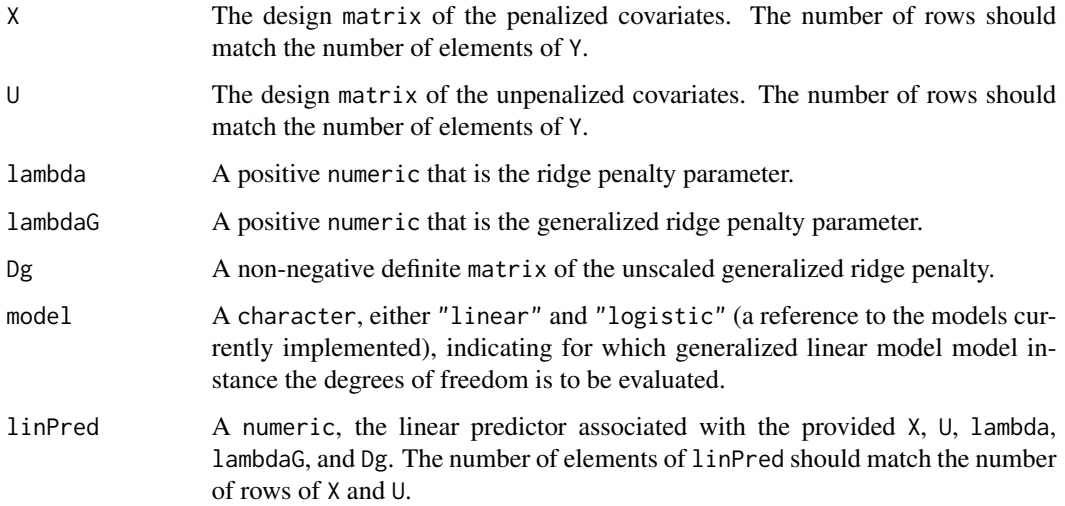

#### Details

The degrees of freedom of the regular ridge regression estimator is usually defined the trace of the ridge hat matrix: tr $[X(X^\top X+\lambda I_{pp})^{-1}X^\top].$  That of the regular ridge logistic regression estimator is defined analoguously by Park, Hastie (2008). Lettink et al. (2022) translates these definitions to the generalized ridge (logistic) regression case.

# Value

A numeric, the degrees of freedom consumed by the (generalized) ridge (logistic) regression estimator.

#### Author(s)

W.N. van Wieringen.

#### References

Park, M. Y., & Hastie, T. (2008). Penalized logistic regression for detecting gene interactions. *Biostatistics*, 9(1), 30-50.

Lettink, A., Chinapaw, M.J.M., van Wieringen, W.N. (2022), "Two-dimensional fused targeted ridge regression for health indicator prediction from accelerometer data", *submitted*.

# Examples

```
# set the sample size
n <- 50
# set the true parameter
betas <- (c(0:100) - 50) / 20# generate covariate data
X <- matrix(rnorm(length(betas)*n), nrow=n)
# set the penalty parameter
lambda <-3# estimate the logistic regression parameter
dofs <- ridgeGLMdof(X, lambda=lambda, lambdaG=0,
                    model="logistic",
                    linPred=tcrossprod(X, t(betas)))
```
<span id="page-27-1"></span>ridgeGLMmultiT *Multi-targeted ridge estimation of generalized linear models.*

# Description

Function that evaluates the multi-targeted ridge estimator of the regression parameter of generalized linear models.

# Usage

```
ridgeGLMmultiT(Y, X, U=matrix(ncol=0, nrow=length(Y)),
               lambdas, targetMat, model="linear",
              minSuccDiff=10^(-10), maxIter=100)
```
#### Arguments

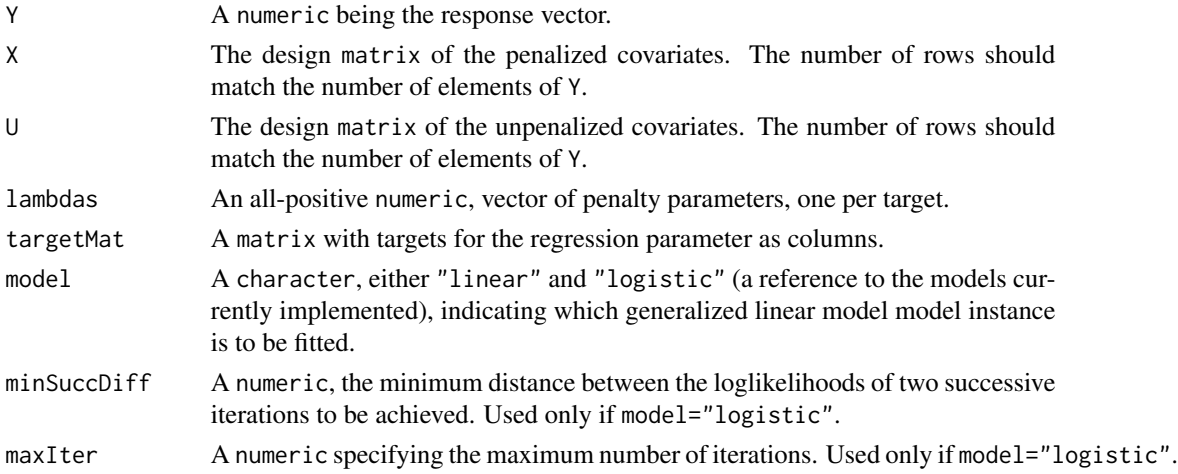

<span id="page-27-0"></span>

# Details

This function finds the maximizer of the following penalized loglikelihood:  $\mathcal{L}(\mathbf{Y}, \mathbf{X}; \boldsymbol{\beta}) - \frac{1}{2} \sum_{k=1}^{K} \lambda_k ||\boldsymbol{\beta} - \boldsymbol{\beta}||_2^2$  $\beta_{k,0} \|_{2}^{2}$ , with loglikelihood  $\mathcal{L}(\mathbf{Y}, \mathbf{X}; \boldsymbol{\beta})$ , response Y, design matrix X, regression parameter  $\beta$ , penalty parameter λ, and the k-th shrinkage target  $β_{k,0}$ . For more details, see van Wieringen, Binder (2020).

# Value

The ridge estimate of the regression parameter.

#### Author(s)

W.N. van Wieringen.

#### References

van Wieringen, W.N. Binder, H. (2020), "Online learning of regression models from a sequence of datasets by penalized estimation", *submitted*.

```
# set the sample size
n <- 50
# set the true parameter
betas <- (c(0:100) - 50) / 20# generate covariate data
X <- matrix(rnorm(length(betas)*n), nrow=n)
# sample the response
probs <- exp(tcrossprod(betas, X)[1,]) / (1 + exp(tcrossprod(betas, X)[1,]))
Y <- numeric()
for (i in 1:n){
   Y \leftarrow c(Y, sample(c(0,1), 1, probe(c(1-probs[i], probs[i]))}
# set the penalty parameter
lambdas \leq c(1,3)# estimate the logistic regression parameter
# bHat <- ridgeGLMmultiT(Y, X, lambdas, model="logistic",
# targetMat=cbind(betas/2, rnorm(length(betas))))
```
<span id="page-29-1"></span><span id="page-29-0"></span>ridgePgen *Ridge estimation of the inverse covariance matrix with element-wise penalization and shrinkage.*

#### Description

Function that evaluates the generalized ridge estimator of the inverse covariance matrix with elementwise penalization and shrinkage.

#### Usage

```
ridgePgen(S, lambda, target, nInit=100, minSuccDiff=10^(-10))
```
# Arguments

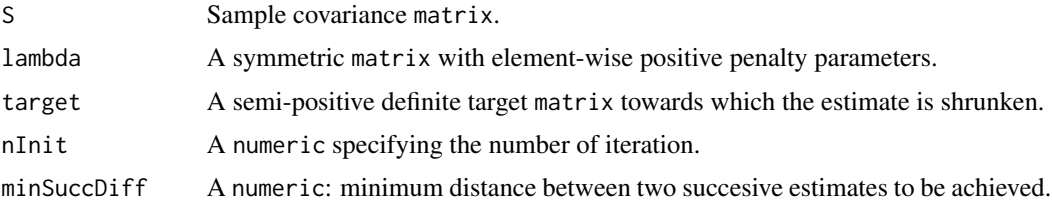

# Details

This function generalizes the [ridgeP](#page-0-0)-function in the sense that, besides element-wise shrinkage, it allows for element-wise penalization in the estimation of the precision matrix of a zero-mean multivariate normal distribution. Hence, it assumes that the data stem from  $\mathcal{N}(\mathbf{0}_p, \mathbf{\Omega}^{-1})$ . The estimator maximizes the following penalized loglikelihood:

$$
\log(|\Omega|)-\text{tr}(\Omega \mathbf{S})-\|\boldsymbol{\Lambda}\circ(\boldsymbol{\Omega}-\mathbf{T})\|_F^2,
$$

where S the sample covariance matrix,  $\Lambda$  a symmetric, positive matrix of penalty parameters, the ◦-operator represents the Hadamard or element-wise multipication, and T the precision matrix' shrinkage target. For more details see van Wieringen (2019).

#### Value

The function returns a regularized inverse covariance matrix.

# Author(s)

W.N. van Wieringen.

#### References

van Wieringen, W.N. (2019), "The generalized ridge estimator of the inverse covariance matrix", *Journal of Computational and Graphical Statistics*, 28(4), 932-942.

# <span id="page-30-0"></span>ridgePgen.kCV 31

# See Also

[ridgeP](#page-0-0), [ridgePchordal](#page-0-0).

#### Examples

```
# set dimension and sample size
p \le -10n < -10# penalty parameter matrix
lambda <- matrix(1, p, p)
diag(lambda) \leq -0.1# generate precision matrix
Omega \leq matrix(0.4, p, p)
diag(Omega) <- 1
Sigma <- solve(Omega)
# data
Y <- mvtnorm::rmvnorm(n, mean=rep(0,p), sigma=Sigma)
S \leftarrow cov(Y)# unpenalized diagonal estimate
Phat <- ridgePgen(S, lambda, 0*S)
```
<span id="page-30-1"></span>ridgePgen.kCV *K-fold cross-validated loglikelihood of ridge precision estimator.*

# Description

Function that calculates of the k-fold cross-validated negative (!) loglikelihood of the generalized ridge precision estimator.

#### Usage

```
ridgePgen.kCV(lambda, Y, fold=nrow(Y), target,
              nInit=100, minSuccDiff=10^(-5))
```
# Arguments

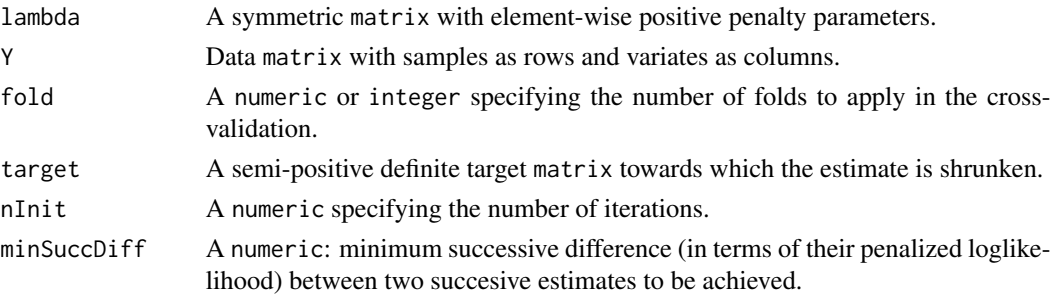

<span id="page-31-0"></span>The function returns a numeric containing the cross-validated negative loglikelihood.

#### Author(s)

W.N. van Wieringen.

# References

van Wieringen, W.N. (2019), "The generalized ridge estimator of the inverse covariance matrix", *Journal of Computational and Graphical Statistics*, 28(4), 932-942.

# See Also

[ridgePgen](#page-29-1)

```
# set dimension and sample size
p \le -10n < -10# penalty parameter matrix
lambda <- matrix(1, p, p)
diag(lambda) <- 0.1
# generate precision matrix
Omega <- matrix(0.4, p, p)
diag(Omega) <- 1
Sigma <- solve(Omega)
# data
Y <- mvtnorm::rmvnorm(n, mean=rep(0,p), sigma=Sigma)
S \leftarrow cov(Y)# find optimal penalty parameters through cross-validation
lambdaOpt <- optPenaltyPgen.kCVauto.banded(Y, 10^(-10), 10^(10),
                          target=matrix(0, p, p),
                          penalize.diag=FALSE, nInit=100,
                          minSuccDiff=10^(-5))
# format the penalty matrix
lambdaOptMat <- matrix(NA, p, p)
for (j1 in 1:p){
    for (j2 in 1:p){
        lambdaOptMat[j1, j2] <- lambdaOpt * (abs(j1-j2)+1)
    }
}
# generalized ridge precision estimate
Phat <- ridgePgen(S, lambdaOptMat, matrix(0, p, p))
```
<span id="page-32-1"></span><span id="page-32-0"></span>ridgePgen.kCV.banded *K-fold cross-validated loglikelihood of ridge precision estimator for banded precisions.*

#### Description

Function that calculates of the k-fold cross-validated negative (!) loglikelihood of the generalized ridge precision estimator, with a penalization that encourages a banded precision matrix.

#### Usage

```
ridgePgen.kCV.banded(lambda, Y, fold=nrow(Y), target,
                     zeros=matrix(nrow=0, ncol=2),
                     penalize.diag=TRUE, nInit=100,
                     minSuccDiff=10^(-5))
```
# Arguments

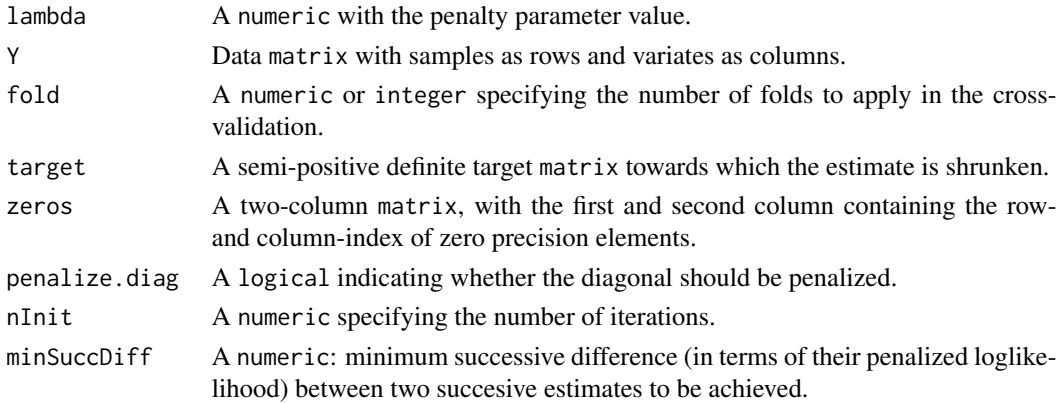

# Details

The penalty matrix  $\Lambda$  is parametrized as follows. The elements of  $\Lambda$  are  $(\Lambda)_{j,j'} = \lambda(|j-j'| + 1)$ for  $j, j' = 1, ..., p$ .

# Value

The function returns a numeric containing the cross-validated negative loglikelihood.

# Author(s)

W.N. van Wieringen.

#### References

van Wieringen, W.N. (2019), "The generalized ridge estimator of the inverse covariance matrix", *Journal of Computational and Graphical Statistics*, 28(4), 932-942.

# See Also

[ridgePgen](#page-29-1)

# Examples

```
# set dimension and sample size
p \le -10n < -10# penalty parameter matrix
lambda <- matrix(1, p, p)
diag(lambda) <- 0.1
# generate precision matrix
Omega <- matrix(0.4, p, p)
diag(Omega) <- 1
Sigma <- solve(Omega)
# data
Y <- mvtnorm::rmvnorm(n, mean=rep(0,p), sigma=Sigma)
S \leftarrow cov(Y)# find optimal penalty parameters through cross-validation
lambdaOpt <- optPenaltyPgen.kCVauto.banded(Y, 10^(-10), 10^(10),
                          target=matrix(0, p, p),
                          penalize.diag=FALSE, nInit=100,
                          minSuccDiff=10^(-5))
# format the penalty matrix
lambdaOptMat <- matrix(NA, p, p)
for (j1 in 1:p){
    for (j2 in 1:p){
        lambdaOptMat[j1, j2] <- lambdaOpt * (abs(j1-j2)+1)
    }
}
# generalized ridge precision estimate
Phat <- ridgePgen(S, lambdaOptMat, matrix(0, p, p))
```
<span id="page-33-1"></span>ridgePgen.kCV.groups *K-fold cross-validated loglikelihood of ridge precision estimator with group-wise penalized variates.*

# Description

Function that calculates of the k-fold cross-validated negative (!) loglikelihood of the generalized ridge precision estimator, assuming that variates are grouped and penalized group-wise.

<span id="page-33-0"></span>

#### Usage

```
ridgePgen.kCV.groups(lambdaGrps, Y, fold=nrow(Y),
                     groups, target,
                     zeros=matrix(nrow=0, ncol=2),
                     penalize.diag=TRUE, nInit=100,
                     minSuccDiff=10^(-5))
```
# Arguments

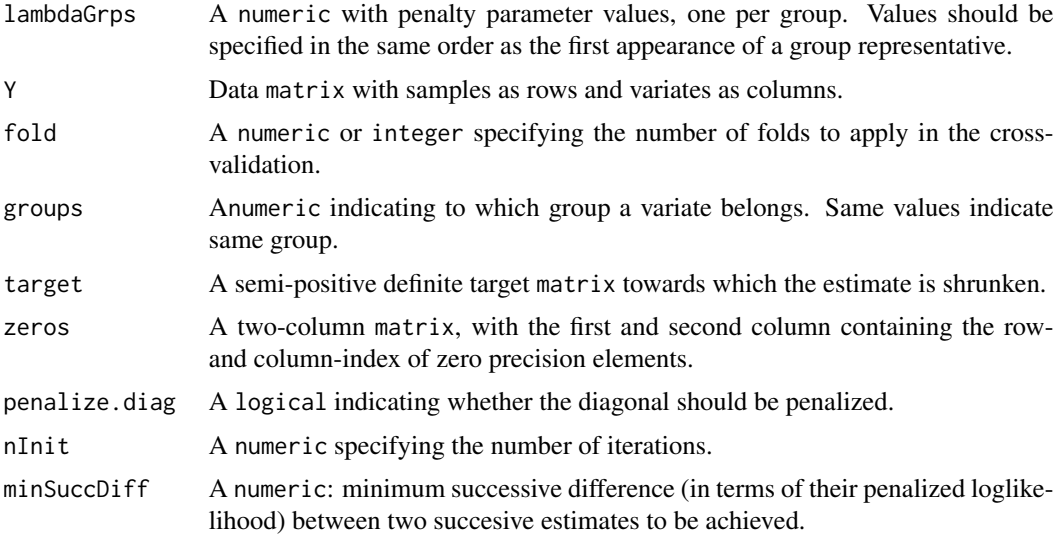

# Details

The penalty matrix  $\Lambda$  is parametrized as follows. The elements of  $\Lambda$  are  $(\Lambda)_{j,j'} = \frac{1}{2}(\lambda_k + \lambda_{k'})$ for  $j, j' = 1, \ldots, p$  if j and j' belong to groups k and k', respectively, where  $\lambda_k$  and  $\lambda_{k'}$  are the corresponding group-specific penalty parameters.

# Value

The function returns a numeric containing the cross-validated negative loglikelihood.

#### Author(s)

W.N. van Wieringen.

# References

van Wieringen, W.N. (2019), "The generalized ridge estimator of the inverse covariance matrix", *Journal of Computational and Graphical Statistics*, 28(4), 932-942.

# See Also

ridgePgen

# Examples

```
# set dimension and sample size
p \le -10n < -10# penalty parameter matrix
lambda \leq matrix(1, p, p)
diag(lambda) <- 0.1
# generate precision matrix
Omega <- matrix(0.4, p, p)
diag(Omega) <- 1
Sigma <- solve(Omega)
# data
Y <- mvtnorm::rmvnorm(n, mean=rep(0,p), sigma=Sigma)
S \leftarrow cov(Y)# find optimal penalty parameters through cross-validation
lambdaOpt <- optPenaltyPgen.kCVauto.groups(Y, rep(10^(-10), 2), rep(10^(10), 2),
                          groups=c(rep(0, p/2), rep(1, p/2)),
                          target=matrix(0, p, p),
                          penalize.diag=FALSE, nInit=100,
                          minSuccDiff=10^(-5))
# format the penalty matrix
lambdaOptVec <- c(rep(lambdaOpt[1], p/2), rep(lambdaOpt[2], p/2))
lambdaOptMat <- outer(lambdaOptVec, lambdaOptVec, "+")
# generalized ridge precision estimate
Phat <- ridgePgen(S, lambdaOptMat, matrix(0, p, p))
```
<span id="page-35-1"></span>ridgePmultiT *Ridge estimation of the inverse covariance matrix with multi-target shrinkage.*

# Description

Function that evaluates the ridge estimator of the inverse covariance matrix with multi-target shrinkage.

# Usage

ridgePmultiT(S, lambda, targetList)

#### Arguments

S Sample covariance matrix.

<span id="page-35-0"></span>

# <span id="page-36-0"></span>ridgePmultiT 37

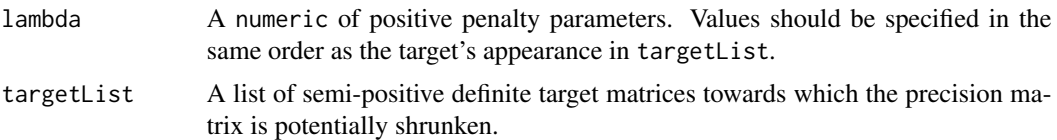

# Details

This function generalizes the [ridgeP](#page-0-0)-function in the sense that multiple shrinkage targets can be provided in the estimation of the precision matrix of a zero-mean multivariate normal distribution. Hence, it assumes that the data stem from  $\mathcal{N}(\mathbf{0}_p, \mathbf{\Omega}^{-1})$ . The estimator maximizes the following penalized loglikelihood:

$$
\log(|\mathbf{\Omega}|)-\text{tr}(\mathbf{\Omega}\mathbf{S})-\sum\nolimits_{g=1}^G\lambda_g\|\mathbf{\Omega}-\mathbf{T}_g\|_F^2,
$$

where S the sample covariance matrix,  $\{\lambda_g\}_{g=1}^G$  the penalty parameters of each target matrix, and the  $\{T_g\}_{g=1}^G$  the precision matrix' shrinkage targets. For more details see van Wieringen *et al.* (2020).

#### Value

The function returns a regularized inverse covariance matrix.

#### Author(s)

W.N. van Wieringen.

# References

van Wieringen, W.N., Stam, K.A., Peeters, C.F.W., van de Wiel, M.A. (2020), "Updating of the Gaussian graphical model through targeted penalized estimation", *Journal of Multivariate Analysis*, 178, Article 104621.

#### See Also

[ridgeP](#page-0-0), [ridgePchordal](#page-0-0).

```
# set dimension and sample size
p \le -10n < -10# specify vector of penalty parameters
lambda \leq c(2, 1)# generate precision matrix
T1 \leftarrow matrix(0.7, p, p)
diag(T1) <- 1
T2 \leftarrow diag(rep(2, p))
```

```
# generate precision matrix
Omega <- matrix(0.4, p, p)
diag(Omega) <- 2
Sigma <- solve(Omega)
# data
Y <- mvtnorm::rmvnorm(n, mean=rep(0,p), sigma=Sigma)
S \leftarrow cov(Y)# unpenalized diagonal estimate
Phat <- ridgePmultiT(S, lambda, list(T1=T1, T2=T2))
```
<span id="page-37-1"></span>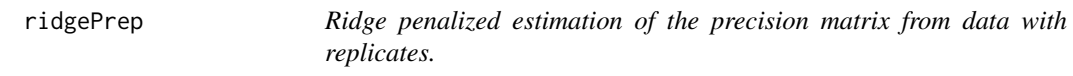

# Description

Estimation of the precision matrix from data with replicates through a ridge penalized EM (Expectation-Maximization) algorithm. It assumes a simple 'signal+noise' model, both random variables are assumed to be drawn from a multivariate normal distribution with their own unstructured precision matrix. These precision matrices are estimated.

#### Usage

```
ridgePrep(Y, ids, lambdaZ, lambdaE,
          targetZ=matrix(0, ncol(Y), ncol(Y)),
          targetE=matrix(0, ncol(Y), ncol(Y)),
          nInit=100, minSuccDiff=10^(-10))
```
# Arguments

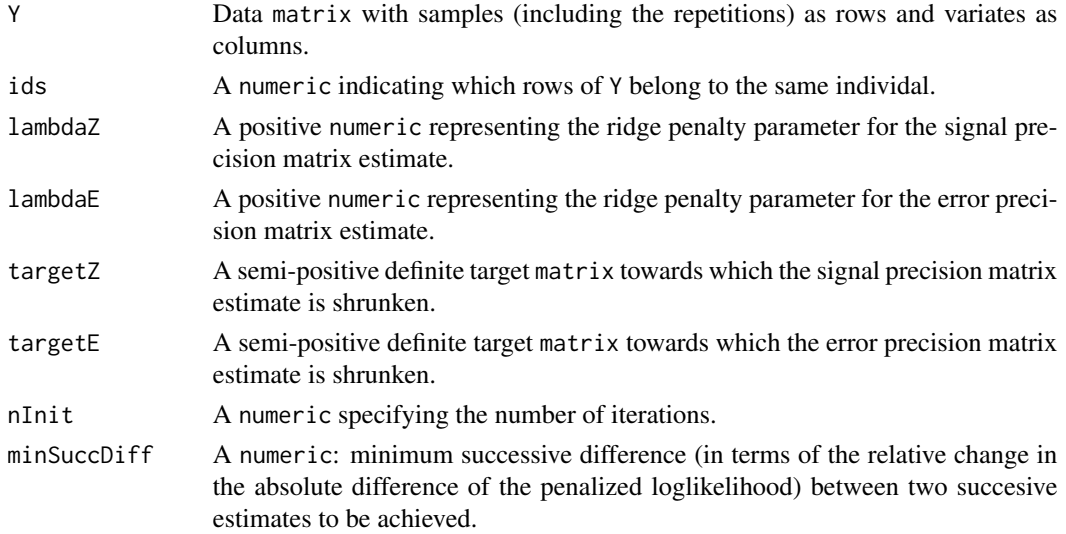

<span id="page-37-0"></span>

#### ridgePrep 39

#### Details

Data are assumed to originate from a design with replicates. Each observation  $Y_{i,k_i}$  with  $k_i$  ( $k_i =$  $1, \ldots, K_i$ ) the  $k_i$ -th replicate of the *i*-th sample, is described by a 'signal+noise' model:  $Y_{i,k_i}$  =  $\mathbf{Z}_i + \varepsilon_{i,k_i}$ , where  $\mathbf{Z}_i$  and  $\varepsilon_{i,k_i}$  represent the signal and noise, respectively. Each observation  $\mathbf{Y}_{i,k_i}$ follows a multivariate normal law of the form  $\mathbf{Y}_{i,k_i}\sim\mathcal{N}(\mathbf{0}_p,\bm{\Omega}_z^{-1}+\bm{\Omega}_\varepsilon^{-1}),$  which results from the distributional assumptions of the signal and the noise,  $\mathbf{Z}_i \sim \mathcal{N}(\mathbf{0}_p, \mathbf{\Omega}_z^{-1})$  and  $\varepsilon_{i,k_i} \sim \mathcal{N}(\mathbf{0}_p, \mathbf{\Omega}_\varepsilon^{-1}),$ and their independence. The model parameters are estimated by means of a penalized EM algorithm that maximizes the loglikelihood augmented with the penalty  $\lambda_z\|\mathbf{\Omega}_z-\mathbf{T}_z\|_F^2+\lambda_{\varepsilon}\|\mathbf{\Omega}_\varepsilon-\mathbf{T}_\varepsilon\|_F^2,$  in which  $T_z$  and  $T_\epsilon$  are the shrinkage targets of the signal and noise precision matrices, respectively. For more details see van Wieringen and Chen (2019).

# Value

The function returns the regularized inverse covariance list-object with slots:

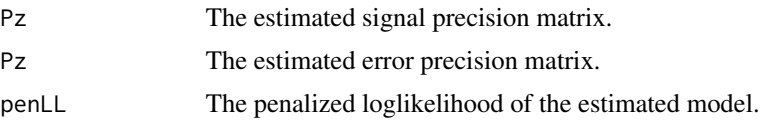

# Author(s)

W.N. van Wieringen.

# References

van Wieringen, W.N., Chen, Y. (2021), "Penalized estimation of the Gaussian graphical model from data with replicates", *Statistics in Medicine*, 40(19), 4279-4293.

#### See Also

optPenaltyPrep.kCVauto

```
# set parameters
p <- 10
Se \leftarrow diag(runif(p))
Sz \leftarrow matrix(3, p, p)diag(Sz) <- 4
# draw data
n < - 100ids <- numeric()
Y <- numeric()
for (i in 1:n){
     Ki \le sample(2:5, 1)
     Zi <- mvtnorm::rmvnorm(1, sigma=Sz)
     for (k in 1:Ki){
          Y <- rbind(Y, Zi + mvtnorm::rmvnorm(1, sigma=Se))
          ids \leftarrow c(ids, i)
```

```
}
}
# estimate
Ps <- ridgePrep(Y, ids, 1, 1)
```
<span id="page-39-1"></span>ridgePrepEdiag *Ridge penalized estimation of the precision matrix from data with replicates.*

#### Description

Estimation of precision matrices from data with replicates through a ridge penalized EM (Expectation-Maximization) algorithm. It assumes a simple 'signal+noise' model, both random variables are assumed to be drawn from a multivariate normal distribution with their own precision matrix. The signal precision matrix is unstructured, while the former is diagonal. These precision matrices are estimated.

#### Usage

```
ridgePrepEdiag(Y, ids, lambdaZ,
               targetZ=matrix(0, ncol(Y), ncol(Y)),
               nInit=100, minSuccDiff=10^(-10))
```
# Arguments

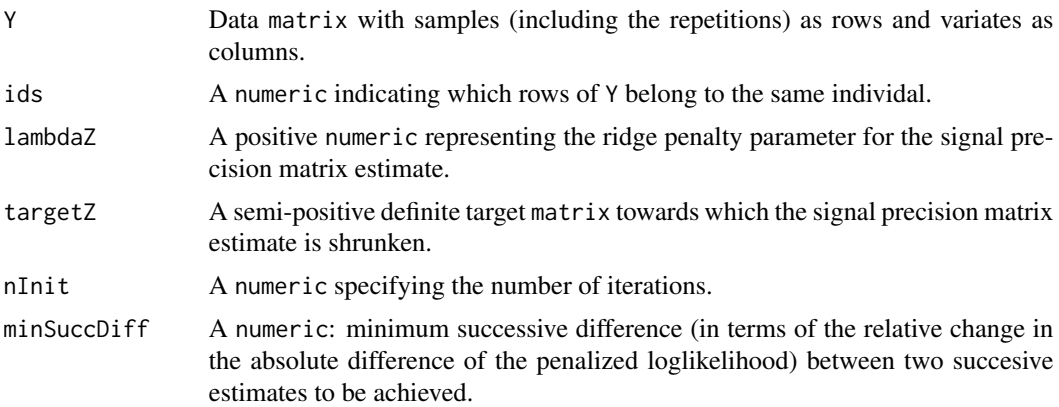

#### Details

Data are assumed to originate from a design with replicates. Each observation  $Y_{i,k_i}$  with  $k_i$  ( $k_i =$  $1, \ldots, K_i$ ) the  $k_i$ -th replicate of the *i*-th sample, is described by a 'signal+noise' model:  $Y_{i,k_i}$  =  $\mathbf{Z}_i + \varepsilon_{i,k_i}$ , where  $\mathbf{Z}_i$  and  $\varepsilon_{i,k_i}$  represent the signal and noise, respectively. Each observation  $\mathbf{Y}_{i,k_i}$ follows a multivariate normal law of the form  $\mathbf{Y}_{i,k_i}\sim\mathcal{N}(\mathbf{0}_p,\mathbf{\Omega}_z^{-1}+\mathbf{\Omega}_\varepsilon^{-1}),$  which results from the distributional assumptions of the signal and the noise,  $\mathbf{Z}_i \sim \mathcal{N}(\mathbf{0}_p, \mathbf{\Omega}_z^{-1})$  and  $\varepsilon_{i,k_i} \sim \mathcal{N}(\mathbf{0}_p, \mathbf{\Omega}_\varepsilon^{-1})$ with  $\Omega_{\varepsilon}$  diagonal, and their independence. The model parameters are estimated by means of a

<span id="page-39-0"></span>

# ridgePrepEdiag 41

penalized EM algorithm that maximizes the loglikelihood augmented with the penalty  $\lambda_z \|\mathbf{\Omega}_z \mathbf{T}_z\Vert_F^2$ , in which  $\mathbf{T}_z$  is the shrinkage target of the signal precision matrix. For more details see van Wieringen and Chen (2019).

#### Value

The function returns the regularized inverse covariance list-object with slots:

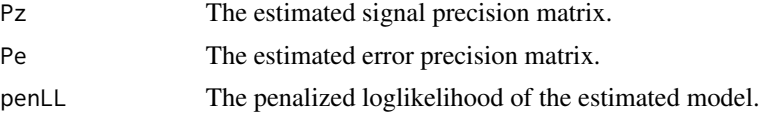

#### Author(s)

W.N. van Wieringen.

#### References

van Wieringen, W.N., Chen, Y. (2021), "Penalized estimation of the Gaussian graphical model from data with replicates", *Statistics in Medicine*, 40(19), 4279-4293.

#### See Also

optPenaltyPrepEdiag.kCVauto

```
# set parameters
p <- 10
Se <- diag(runif(p))
Sz \leftarrow matrix(3, p, p)
diag(Sz) <- 4
# draw data
n < - 100ids <- numeric()
Y <- numeric()
for (i in 1:n){
    Ki \leq sample(2:5, 1)
    Zi <- mvtnorm::rmvnorm(1, sigma=Sz)
    for (k in 1:Ki){
         Y <- rbind(Y, Zi + mvtnorm::rmvnorm(1, sigma=Se))
         ids <- c(ids, i)
     }
}
# estimate
Ps <- ridgePrepEdiag(Y, ids, 1)
```
# <span id="page-41-0"></span>Index

∗ package porridge-package, [2](#page-1-0) genRidgePenaltyMat, [4](#page-3-0) makeFoldsGLMcv, [6](#page-5-0) optPenaltyGGMmixture.kCVauto, *[3](#page-2-0)*, [7](#page-6-0) optPenaltyGLM.kCVauto, *[3](#page-2-0)*, [9](#page-8-0) optPenaltyGLMmultiT.kCVauto, *[3](#page-2-0)*, [11](#page-10-0) optPenaltyPgen.kCVauto.banded, *[2](#page-1-0)*, [13](#page-12-0) optPenaltyPgen.kCVauto.groups, *[2](#page-1-0)*, [15](#page-14-0) optPenaltyPmultiT.kCVauto, *[3](#page-2-0)*, [17](#page-16-0) optPenaltyPrep.kCVauto, *[3](#page-2-0)*, [18](#page-17-0) optPenaltyPrepEdiag.kCVauto, *[3](#page-2-0)*, [20](#page-19-0) porridge *(*porridge-package*)*, [2](#page-1-0) porridge-package, [2](#page-1-0) rags2ridges, *[3](#page-2-0)* ragt2ridges, *[3](#page-2-0)* ridgeGGMmixture, *[3](#page-2-0)*, [22](#page-21-0) ridgeGLM, *[3](#page-2-0)*, [25](#page-24-0) ridgeGLMdof, [26](#page-25-0) ridgeGLMmultiT, *[3](#page-2-0)*, [28](#page-27-0) ridgeP, *[30,](#page-29-0) [31](#page-30-0)*, *[37](#page-36-0)*

ridgePchordal, *[31](#page-30-0)*, *[37](#page-36-0)* ridgePgen, *[2](#page-1-0)*, *[14](#page-13-0)*, [30,](#page-29-0) *[32](#page-31-0)*, *[34](#page-33-0)* ridgePgen.kCV, *[2](#page-1-0)*, [31](#page-30-0)

ridgePmultiT, *[3](#page-2-0)*, [36](#page-35-0) ridgePrep, *[3](#page-2-0)*, [38](#page-37-0) ridgePrepEdiag, *[3](#page-2-0)*, [40](#page-39-0)

ridgePgen.kCV.banded, *[2](#page-1-0)*, [33](#page-32-0) ridgePgen.kCV.groups, *[2](#page-1-0)*, [34](#page-33-0)